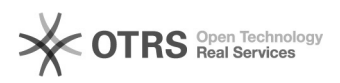

## Efetuar consultas no gerenciador de relatórios

## 28/04/2024 20:31:36

## **Imprimir artigo da FAQ**

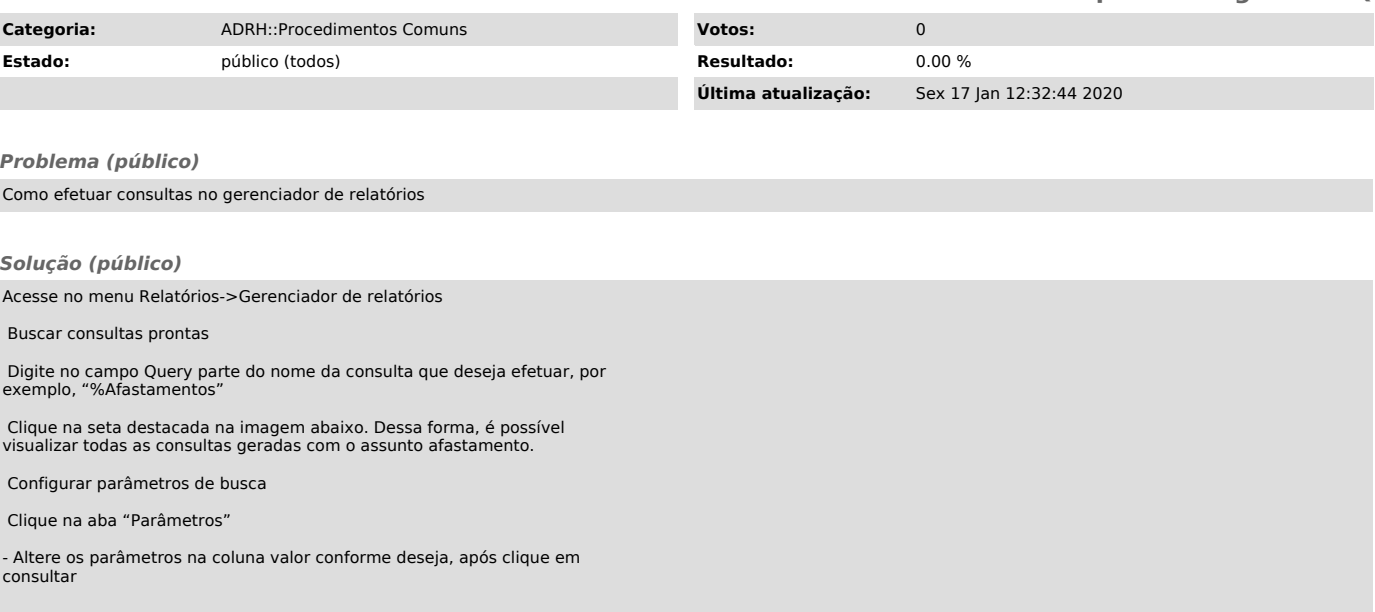